# **Statistics**

#### **Dr Firas Albaaj**

#### **Hypothesis testing**

#### **The research question:**

In any research project, it is not enough for the researcher to have an idea, we need to formulate it into a research question.

#### **A research question should be:**

- A question
- Specific (time/place/subjects/condition)
- Answerable
- Novel
- Relevant to medical knowledge

#### **Examples of research questions:**

- What is the prevalence of diabetes mellitus in Iraq?
- Does lowering blood pressure reduce the risk of coronary heart disease in diabetic

#### patients?

- Is prognosis following stroke dependent on age at the time of the event?
- Is drug **A** better than drug **B** in lowering blood pressure?
- Is there a difference between males and females regarding response to drug **X**?

**If we have a research question and we want to reach a conclusion about it, we do what is called hypothesis testing.**

#### **Steps for hypothesis testing**

- 1. Define the null and alternative hypotheses.
- 2. Choose the level of significance.
- 3. Pick and compute the test statistic.

4. Compute the p-value

5. Check whether to reject the null hypothesis by comparing the p-value to the level of

significance.

6. Draw conclusion from the test.

## **The null and alternative hypotheses**

Before starting with any statistical analysis, we begin with defining the "hypotheses" based on

the research question we are trying to answer.

For each research question, we define two types of hypotheses: the null hypothesis (Ho) and

the alternative hypothesis (H1). **Only one of them is true!**

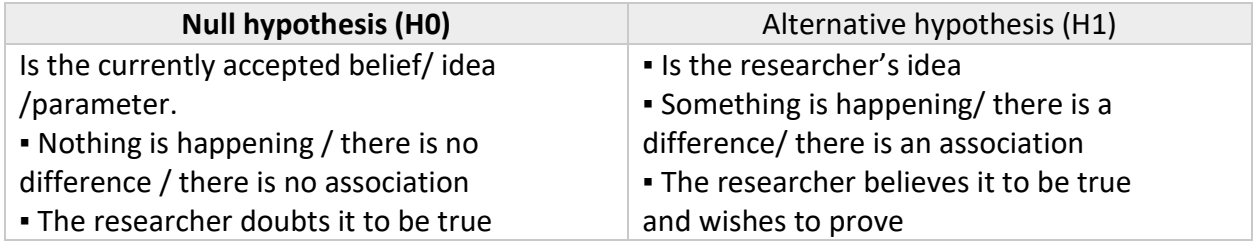

## **Examples:**

## **1)**

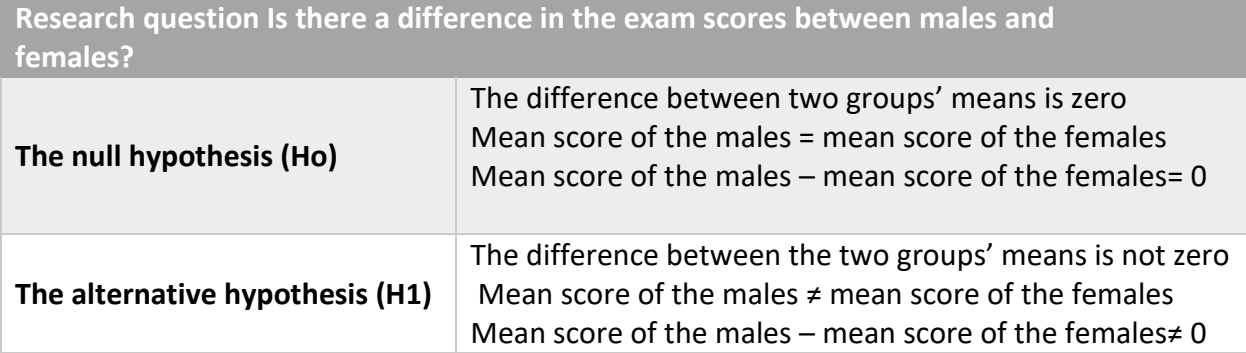

# **2)**

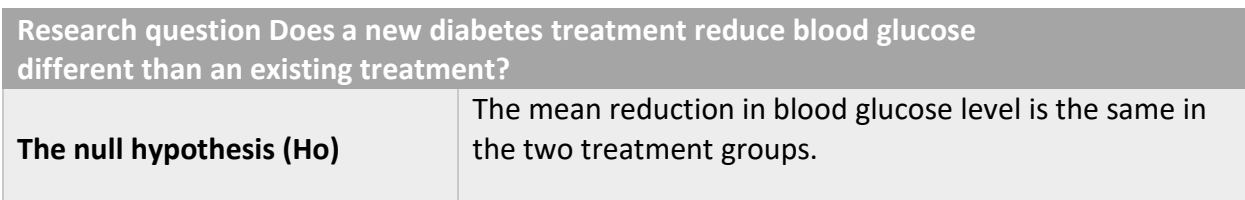

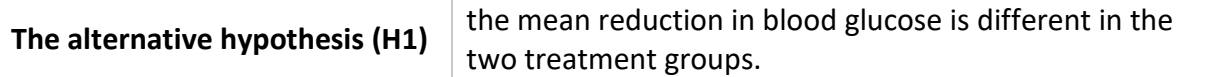

## **3)**

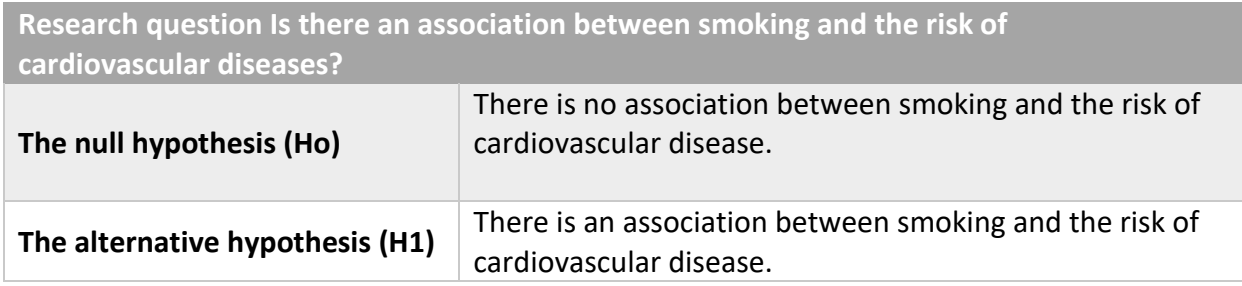

## **Conclusion:**

We perform a statistical analysis to test our hypotheses and reach a conclusion regarding the null and alternative hypotheses.

## **The conclusion is either:**

• Fail to reject the null hypothesis (accept the null hypothesis) and conclude that nothing

is happening / no difference / no association.

• Reject the null hypothesis (accept the alternative hypothesis) and conclude that

something is happening/ there is a difference/ there is an association.

## **The decision is done regarding the null hypothesis**

We use REJECTING & FAILING TO REJECT (not accepting)

- Acceptance implies that the null hypothesis is true.
- Failure to reject implies that the data are not sufficiently persuasive for us to prefer the

alternative hypothesis over the null hypothesis

### **One-tailed and two-tailed tests:**

Based on the alternative hypothesis, the used statistical test can be either a two-tailed test or a one-tailed test:

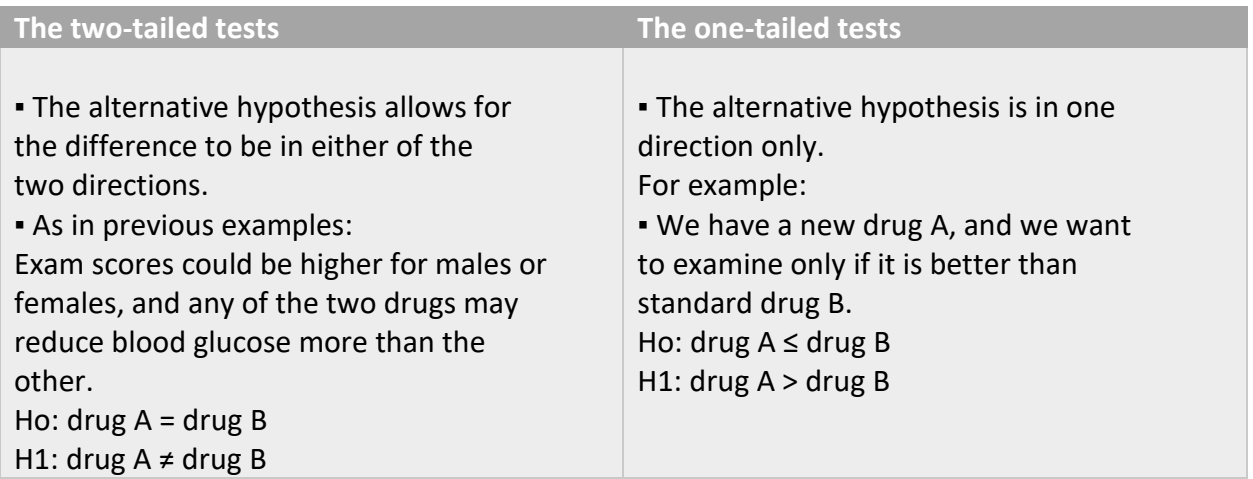

# **In most cases, we use the two-tailed tests unless there is a clear justification for using a onetailed test.**

The following graphs illustrate the difference between the two types:

Two-tailed tests:

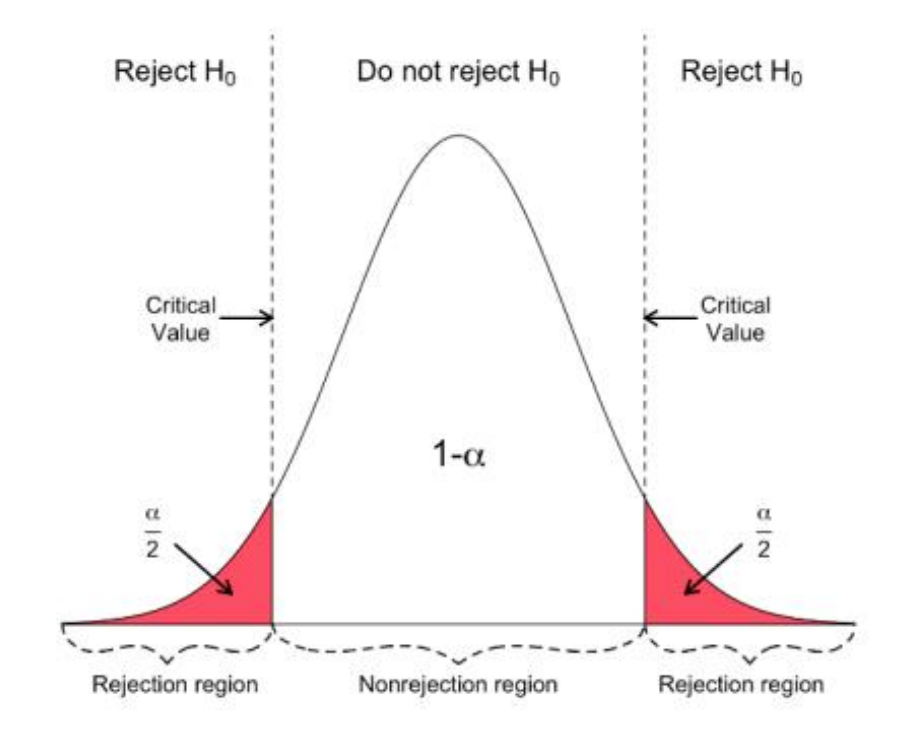

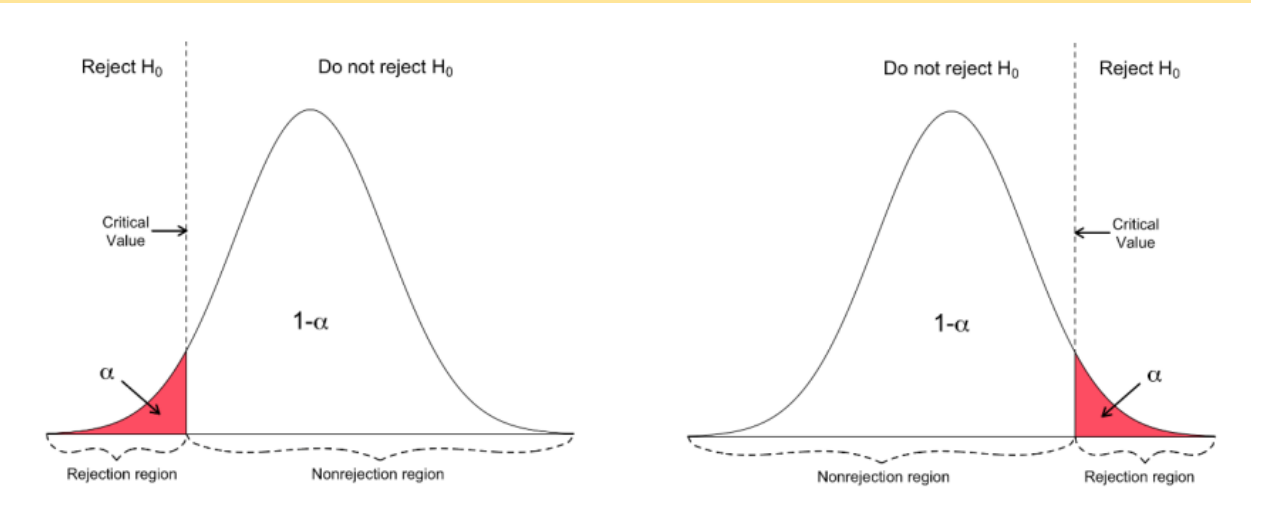

#### One tailed tests:

#### **Type 1 and type 2 errors**

There are two types of errors that can be committed while performing statistical analysis

(hypothesis testing), type 1 errors and type 2 errors.

They are illustrated using the following 2 cases:

Case 1:

#### **In the real world (population): Smoking rate in males = smoking rate in females**

We have a research idea (question) that smoking rates are different in the two groups

As before,

**H0:** Null hypothesis: nothing is happening / no difference

**H1:** Alternative hypothesis: the idea of the researcher

So,

**H0:** Smoking rate in males = smoking rate in females

**H1:** moking rate in males ≠ smoking rate in females

Decisions based on the statistical test:

**1-** Accept the null hypothesis and conclude that smoking rate in males = smoking rate in

#### females.

(which is the correct decision)

**2-** Reject the null hypothesis, accept the alternative hypothesis and conclude that smoking rate in males ≠ smoking rate in females.

(here we made a mistake)

## **Type I error / false positive / α**

Here, we made a mistake by rejecting a true null hypothesis and is called type I error.

## **We reached a false positive conclusion.**

This type of error is serious, as we reach a false positive conclusion (we accept the alternative hypothesis of the researcher). This (false) conclusion may be that a drug is effective while it is not, or something is a risk factor for a disease while it is not! Researchers tend to keep the probability of this type of error as low as possible. It is usually set at 5% ( $\alpha$ =0.05) and sometimes they are even more conservative and make it 1% (α=0.01).

#### **Case 2: In the real world (population): Smoking rate in males ≠ smo ing rate in females**

We have a research idea (question) that smoking rates are different in the two groups As before,

H0: Null hypothesis: nothing is happening / no difference

H1: Alternative hypothesis: the idea of the researcher

So, H0: Smoking rate in males = smoking rate in females

H1: moking rate in males ≠ smoking rate in females

Decisions based on the statistical test:

1- Reject the null hypothesis, accept the alternative hypothesis and conclude that smoking

rate in males ≠ smoking rate in females

(which is the correct decision)

2- Accept the null hypothesis and conclude that smoking rate in males = smoking rate in

females

(here we made a mistake)

**Here, we made a mistake by accepting a false null hypothesis and is called type II error, or β. We reached a false negative conclusion.**

This type of error is less serious than the first one as we here reach a false negative conclusion

which means that we conclude that a drug is not effective while it is truly effective.

The probability of this type of error is usually set at 20% ( $\beta$ =0.2).

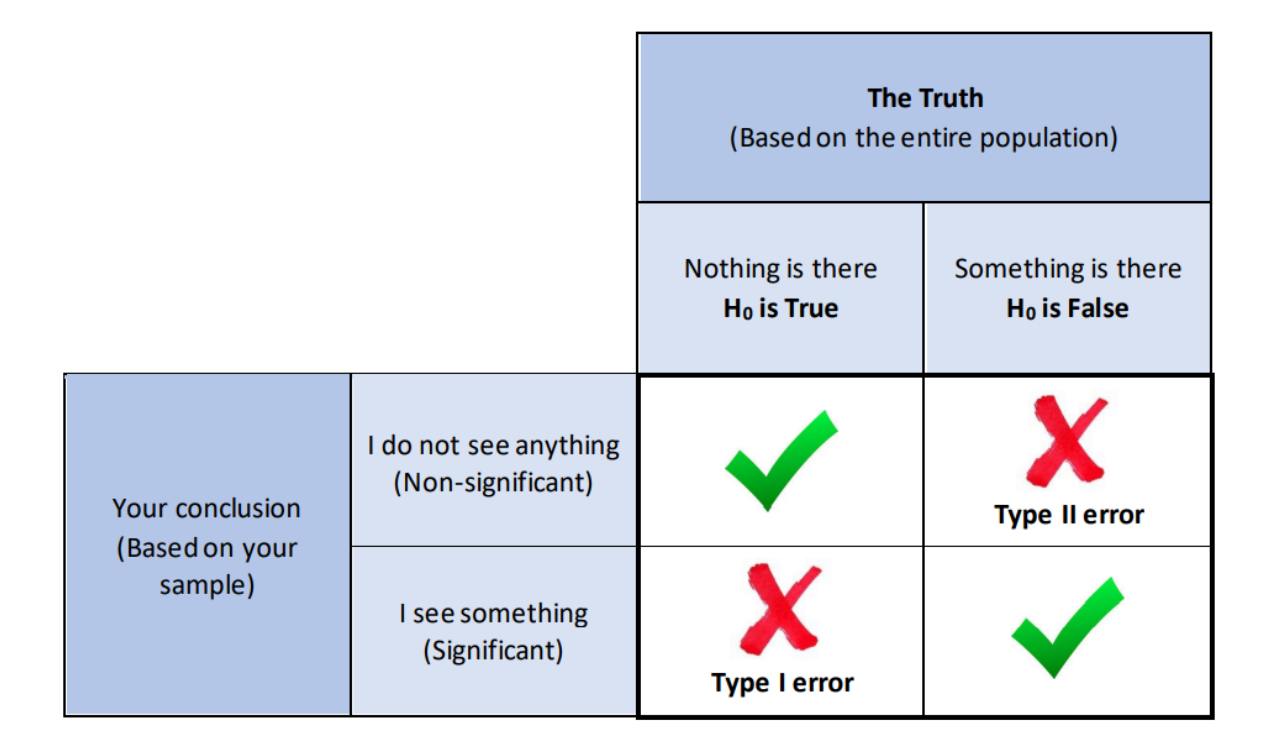

# **How to Avoid Type I and II errors**

Type I error and type II errors cannot be entirely avoided in hypothesis testing, but the researcher can reduce the probability of them occurring.

For Type I error, minimize the significance level to avoid making errors. This can be determined by the researcher.

To avoid type II errors, ensure the test has high statistical power. The higher the statistical power, the higher the chance of avoiding an error. Set your statistical power to 80% and above and conduct your test. **Increase the sample size of the hypothesis testing.** Small or large sample size does not affect type I error. So, sample size will not increase the occurrence of Type I error.

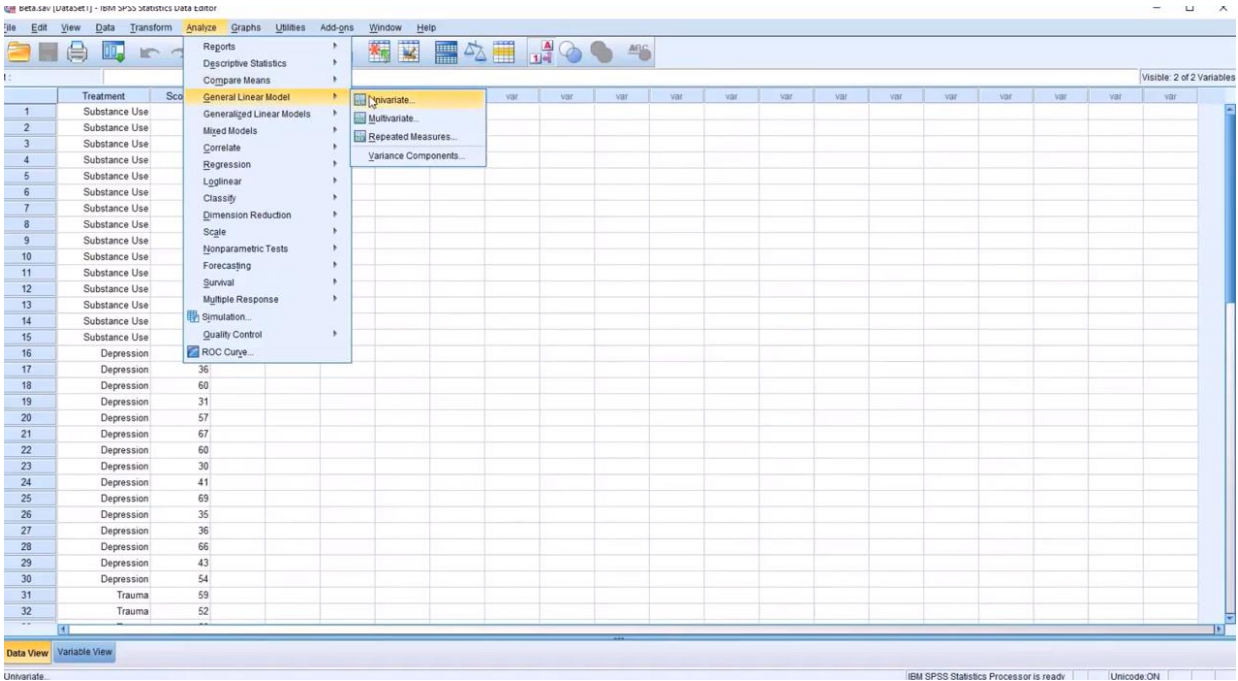